# **La recherche documentaire en milieu collégial et universitaire Bibliothèque Rhéa-Larose**

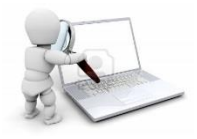

La recherche documentaire est une étape importante dans la réalisation de travaux de recherche et fait partie intégrante des études collégiales et universitaires. La qualité du travail final est directement liée à la qualité de l'information utilisée pour le réaliser.

### **Compétences informationnelles**

Définition : Ensemble des aptitudes permettant aux individus de déterminer la nature et l'étendue des besoins d'information, de trouver, d'évaluer et d'utiliser efficacement cette information pour atteindre un objectif spécifique (réalisation de travaux collégiaux ou universitaires). Il est essentiel de comprendre les enjeux culturels et sociaux liés à l'usage de l'information et de l'utiliser de façon éthique et conformément à la loi.

Gagnez du temps et ajoutez de la qualité à vos travaux!

- Préparer sa recherche;
- Repérer l'information;
- Analyser les résultats;
- Obtenir la documentation;
- Rédiger son travail.

#### **Caractéristiques de la recherche collégiale et universitaire**

- Se fait principalement en consultant les ressources de la bibliothèque via son site Web : [www.umoncton.ca/umce-bibliotheque;](http://www.umoncton.ca/umce-bibliotheque)
- Demande une préparation au préalable;
- Contient des sources qui proviennent de différents types de documents.

#### **Exploitation des ressources documentaires**

- Collections en bibliothèque (collection générale, ouvrages de référence, documents officiels, périodiques, livres rares, etc.);
- Ressources en ligne (documents, livres et périodiques électroniques, etc.);
- Information sur le web (Google Scholar, Wikipédia, etc.).

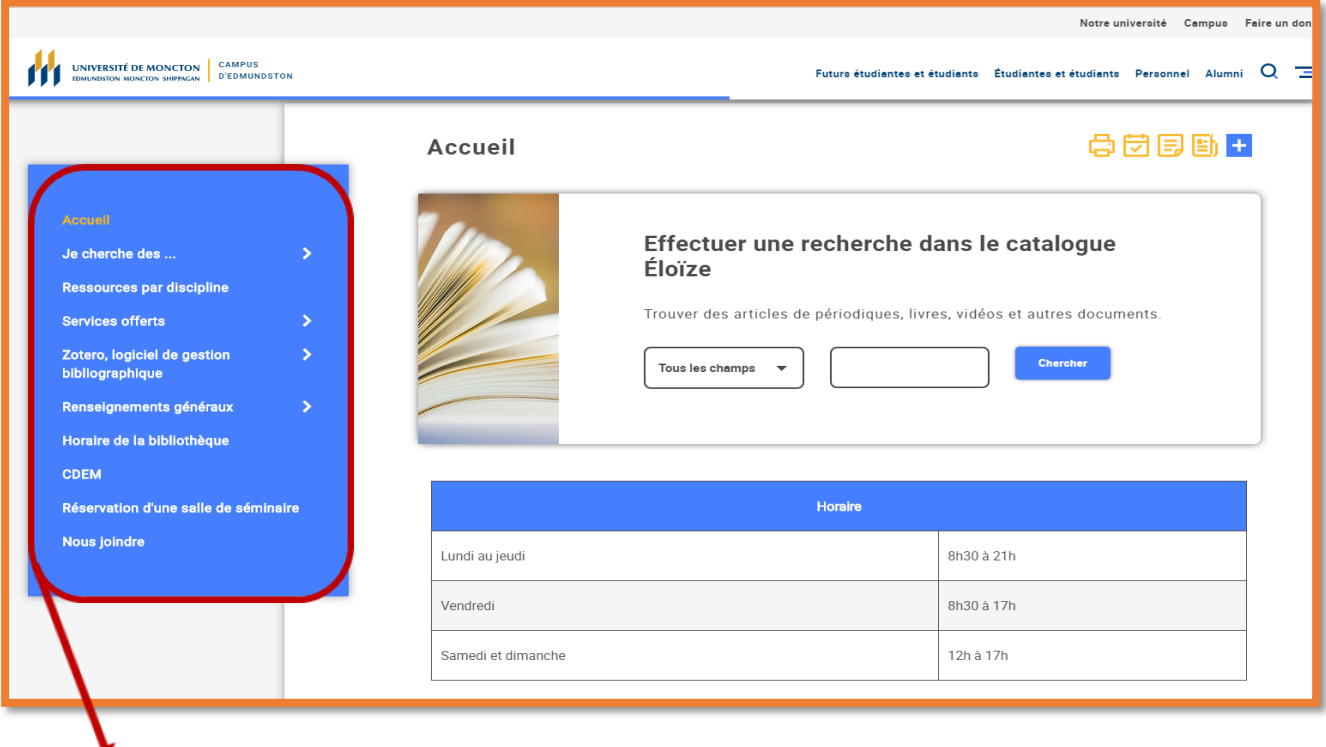

- **Je cherche des...→** Articles de périodiques (Bases de données), Guides et tutoriels, Dictionnaires et encyclopédies électroniques, Journaux, Thèses, etc.
- **Ressources par discipline →** Administration des affaires, Foresterie, Psychologie, Science infirmière, etc.
- **Centre de documentation et d'études madawaskayennes (CDEM) →** documents, fonds d'archives, indexation du journal *Le Madawaska*, photographies, *Revue de la Société historique du Madawaska*, etc.

#### **Instruments de recherche**

- **Catalogue Éloize**
- **Périodiques A à Z**
- **Ressources par discipline pour recherche d'articles de périodiques et autres documents**
	- **★ Multidisciplinaires** (Érudit, Eureka, ProQuest, Science Direct, Wiley, etc.)
	- **Spécialisées** (ABI/INFORM, CAB, CINAHL, ERIC, MathScNet, PsycARTICLE, SportDiscus, etc.)

# **Catalogue Éloize et outil de découverte**

Le catalogue Éloize recense les documents en format électronique et imprimé du réseau des bibliothèques du Collège communautaire du Nouveau-Brunswick, de celui de l'Université de Moncton ainsi que les bibliothèques des hôpitaux francophones de la province.

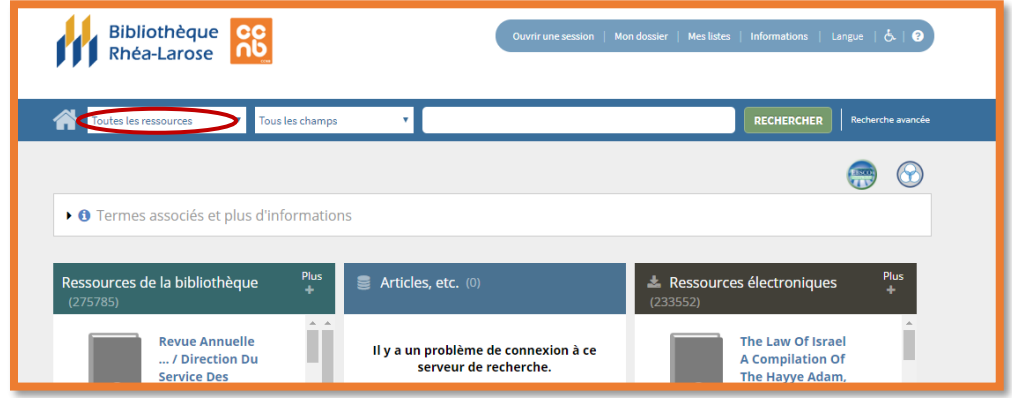

L'outil de découverte EBSCO permet de trouver des articles de périodiques, des rapports, des thèses et plus encore.

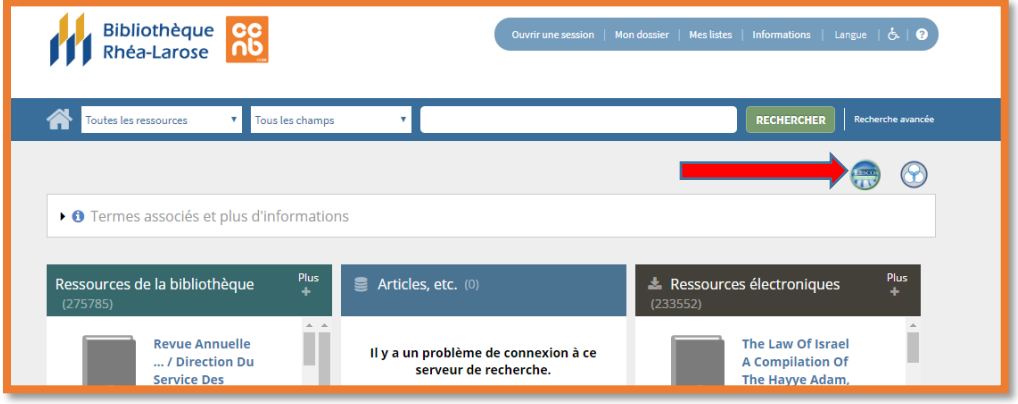

### **Classification décimale Dewey**

Le système de classification décimale Dewey répartit les connaissances humaines en 10 grandes classes, 100 divisions, 1000 sections et une multitude de sous-sections.

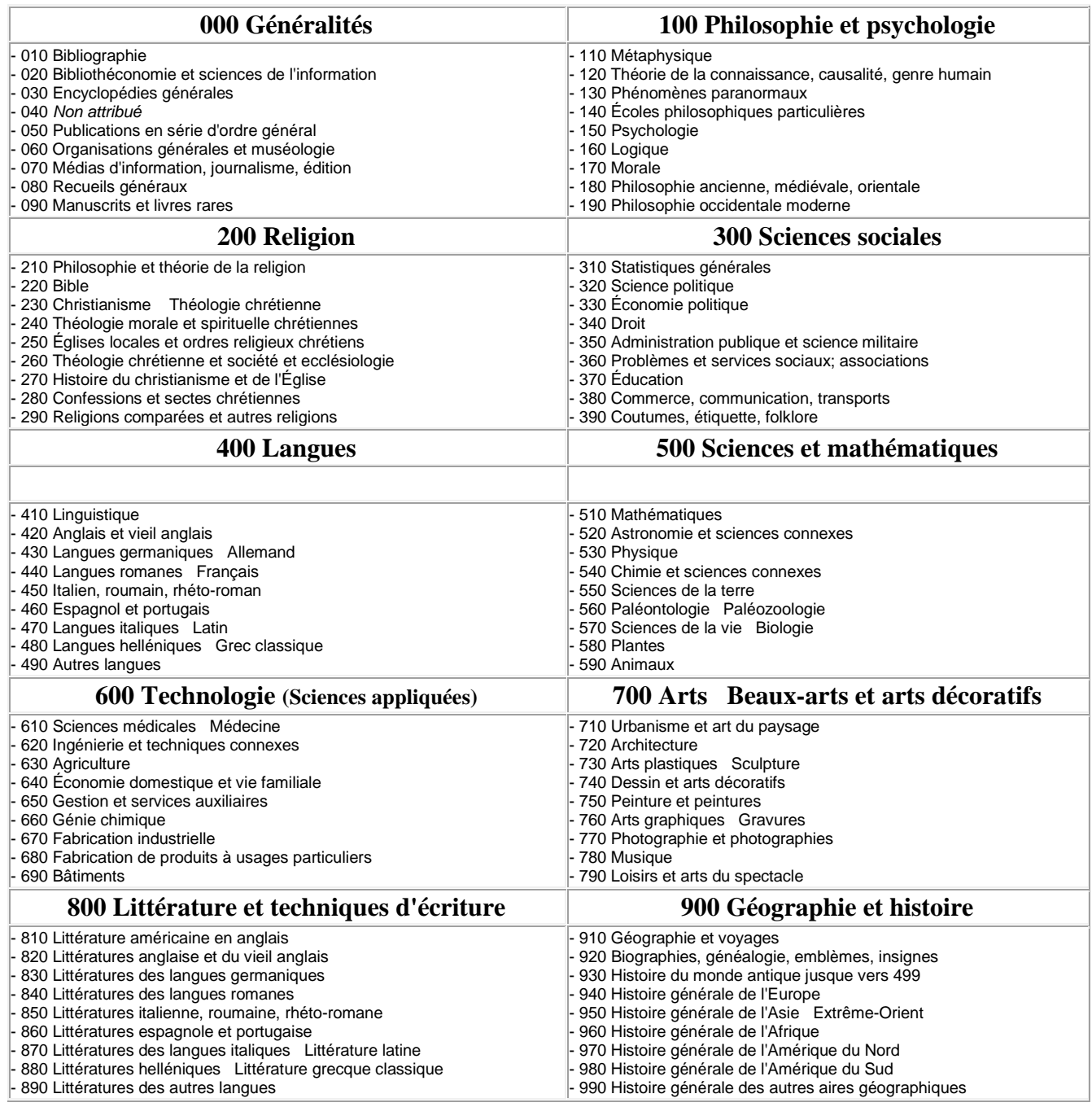

*611.347* est l'indice de l'ouvrage qui représente le sujet. L'indice est suivi de lettres et de chiffres et, dans la plupart des cas, de l'année de publication. C'est ce qu'on appelle la cote et qui permet de trouver le document sur les rayons.

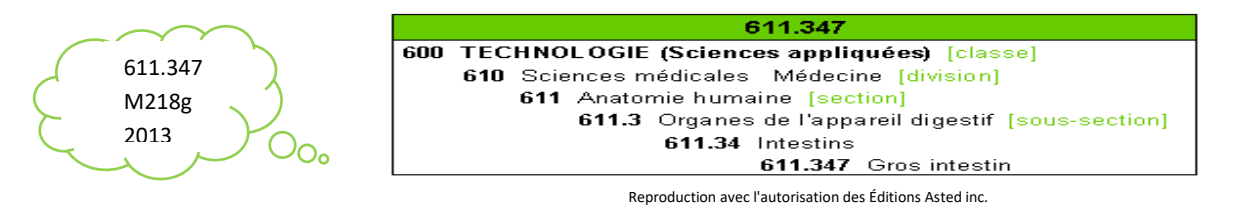

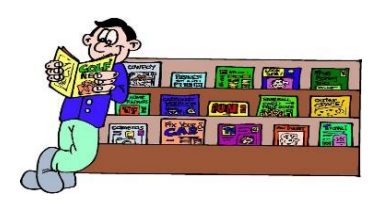

# **Outil Périodiques A à Z**

Vous cherchez un périodique? L'inventaire de nos titres de périodiques, en format électronique et papier, est disponible sur notre site web sous *Je cherche des… Périodiques A à Z.*

- Périodiques professionnels, scientifiques et académiques
- Magazines populaires et d'intérêt général / Actualité et journaux

Les articles qu'on retrouve dans les périodiques scientifiques sont en général rédigés par des experts et évalués par un comité de lecture qui s'assure qu'ils ont la qualité requise. De nombreuses bases de données nous permettent de limiter nos recherches à ces articles.

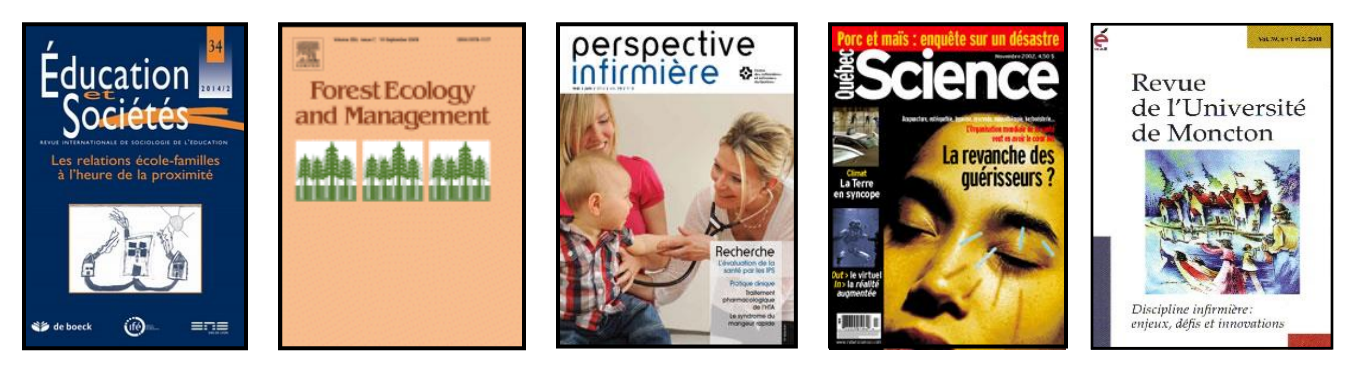

# *Je cherche des… Périodiques A à Z*

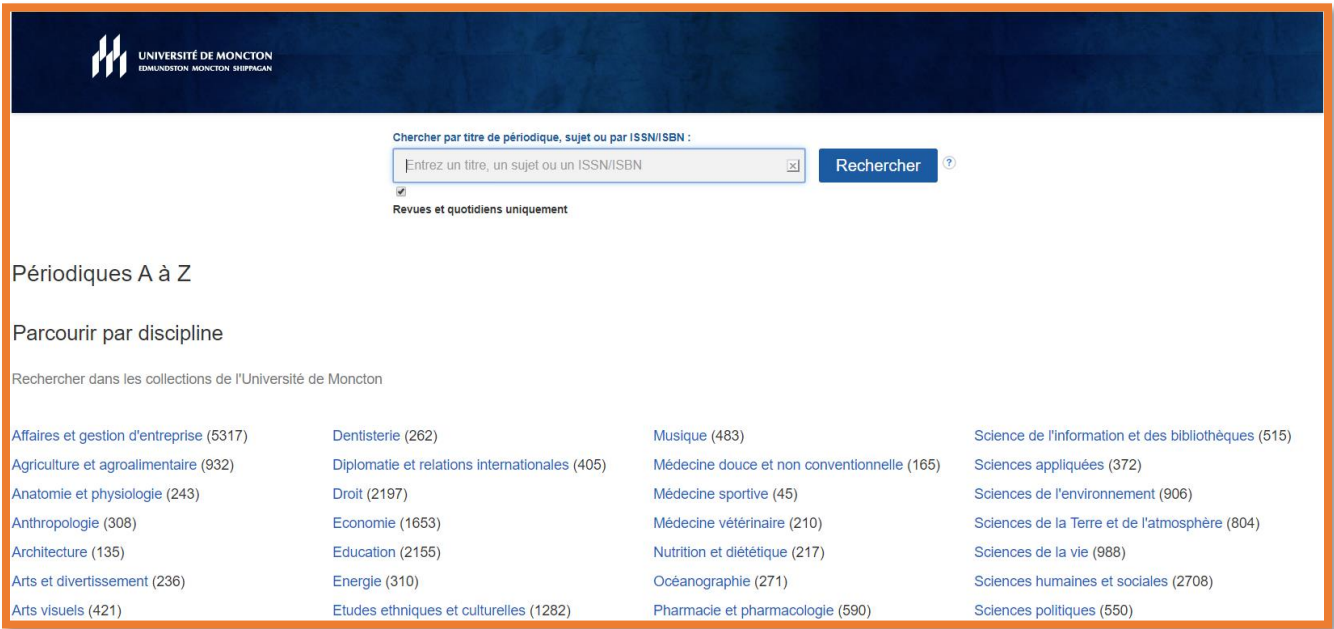

#### **Dictionnaires et encyclopédies en ligne**

Il existe de nombreux ouvrages de référence disponibles en ligne. La section *Je cherche des… Dictionnaires et encyclopédies électroniques*, offre un accès rapide à différents dictionnaires et encyclopédies disponibles par l'entremise de la bibliothèque.

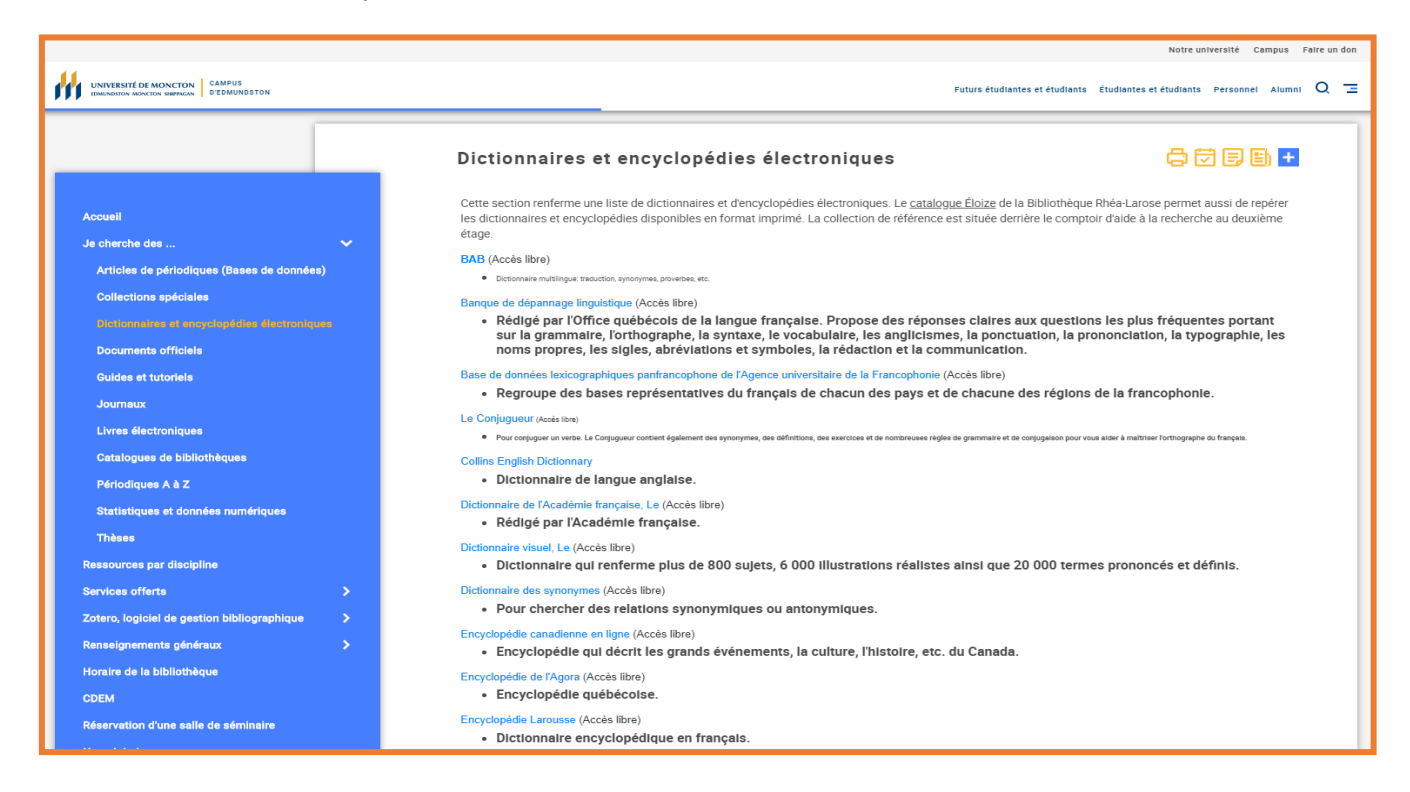

Certains dictionnaires et encyclopédies électroniques sont disponibles en accès libre alors que d'autres le sont uniquement pour la communauté collégiale et universitaire.

Utilisez ces instruments afin de vous familiariser sur un sujet précis avant d'entreprendre vos recherches. Vous pourrez ainsi en apprendre davantage sur le sujet et connaître la terminologie ainsi que les différents aspects et facettes reliés à cette thématique.

#### **Ressources par discipline**

Vous pouvez accéder aux *Ressources par discipline* à partir du menu à gauche de la page d'accueil. Ce portail est conçu pour faciliter la consultation des différentes ressources reliées à votre programme d'étude.

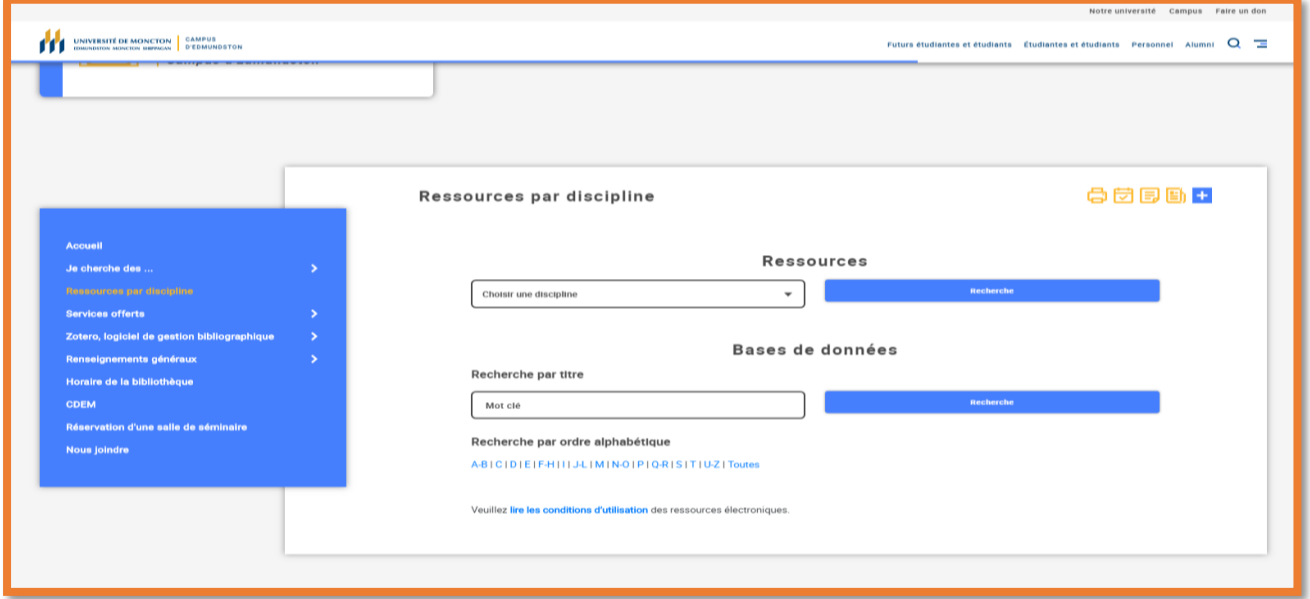

Les différents onglets du portail donnent rapidement accès aux bases de données, aux ouvrages de références électroniques et imprimés ainsi qu'à des sites web dont l'information est fiable.

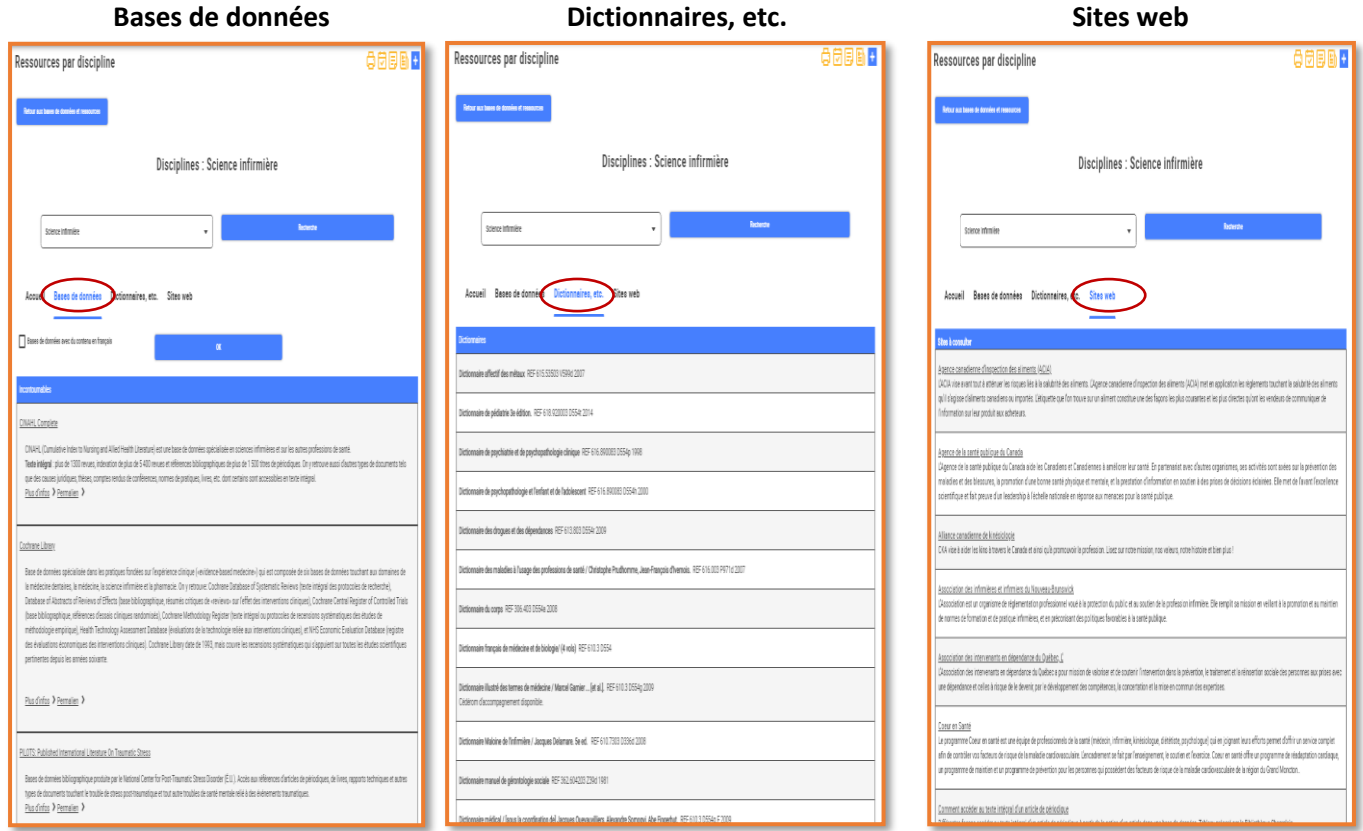

### **Bases de données**

- Complètent la recherche faite dans le catalogue et l'outil de recherche;
- Offrent de l'information récente et à jour;
- Sont essentielles pour la recherche d'articles de périodiques;
- Permettent de chercher plusieurs années à la fois;
- Les références trouvées sont souvent plus précises.

# **Bases de données multidisciplinaires**

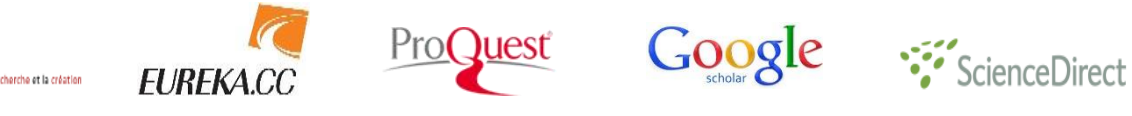

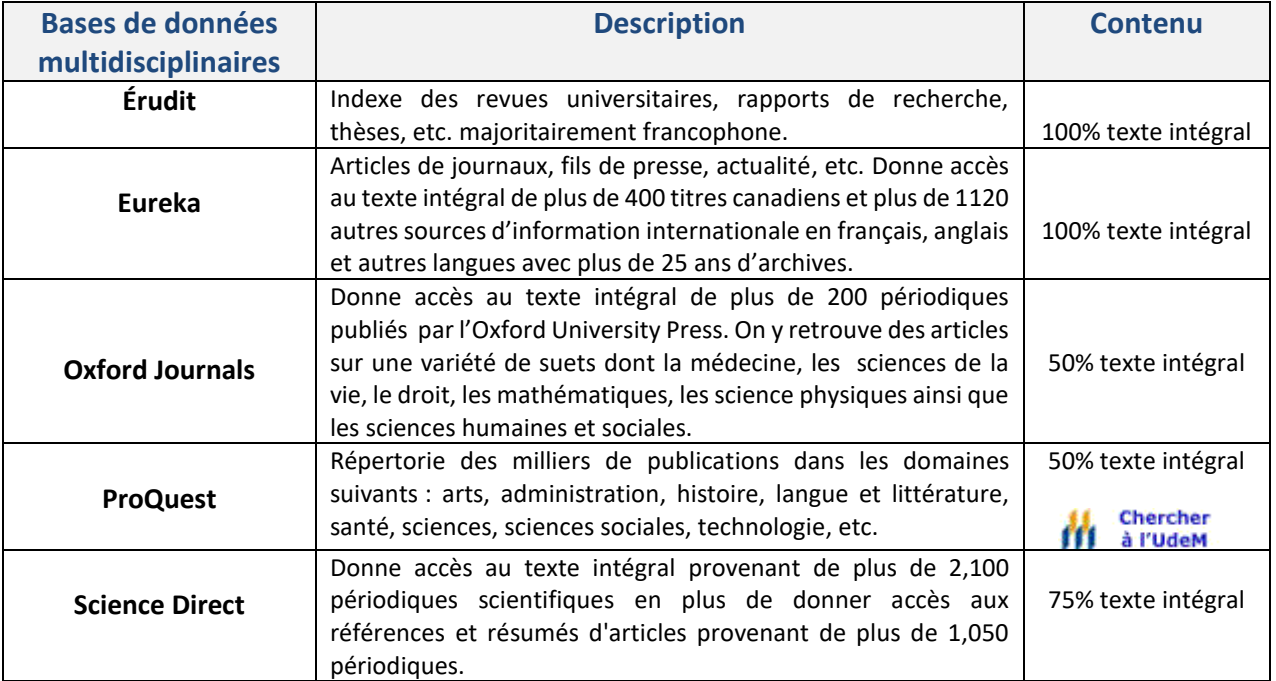

# **Critères de sélection d'une base de données**

La bibliothèque vous donne accès à plus d'une centaine de bases de données. L'utilisation des portails de bibliothèque *Ressources par discipline* vous permet de gagner du temps en utilisant des instruments appropriés à vos recherches :

- Bases multidisciplinaires ou spécialisées dans la discipline;
- Présence de texte intégral ou non;
- Couverture géographique (contenu canadien, nord-américain, etc.);
- Selon le type de documents dépouillés (thèses, écrits académiques, etc.);
- Selon la langue.

érudit

# **Bases de données spécialisées**

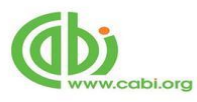

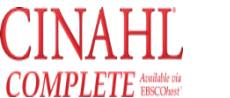

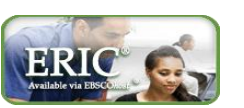

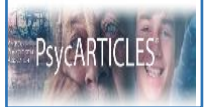

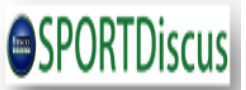

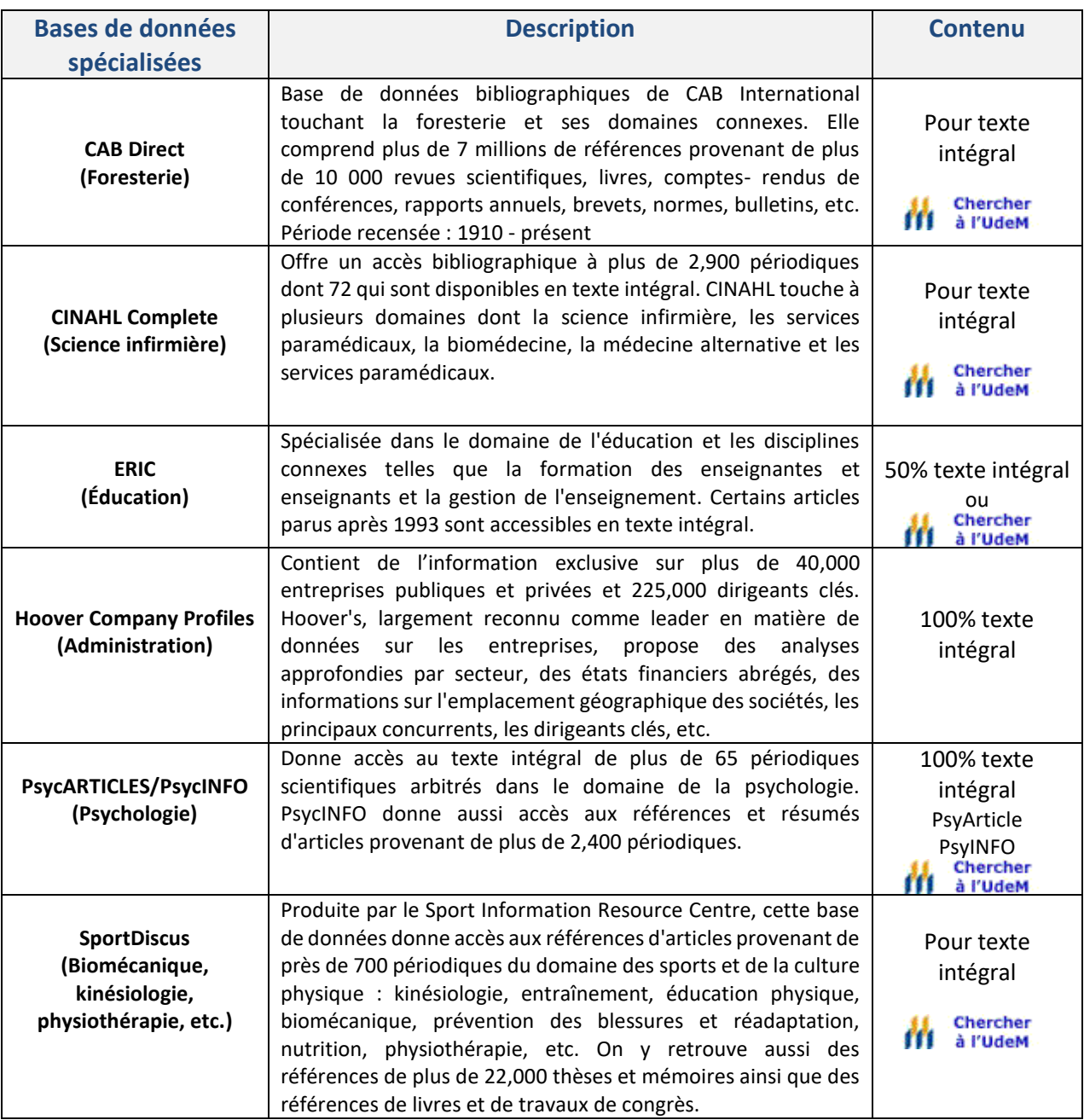

Le logo de l'Université  $\prod_{i=1}^{\text{Chapter 1}}$  a l'udem se retrouve dans plusieurs bases de données. Si l'article voulu n'est pas disponible en ligne, utilisez-le pour ouvrir l'outil Périodiques A à Z et vérifier sa disponibilité via une autre bases de données.

### **Préparer, démarrer et raffiner sa recherche**

Vous pouvez démarrer votre recherche en écrivant clairement votre question, en identifiant les concepts importants, en réfléchissant à des synonymes, en pensant à différents angles sous lesquels vous pourriez répondre à votre question et en imaginant le contenu du document idéal.

Le principal problème de la recherche documentaire est souvent la perte de temps pour trouver de l'information pertinente. Les outils de recherche offrent des possibilités étendues et souvent sous-utilisées qui permettent de cibler les recherches. Outre la recherche par champ, il existe de nombreuses possibilités souvent proposées dans la recherche avancée. Les possibilités de recherche proposées ne sont pas identiques d'un outil de recherche à un autre. Les bases de données proposent en général un guide qui peut s'avérer utile à consulter avant de commencer sa recherche, et ce, dans le but d'exploiter au mieux les possibilités de recherche offertes.

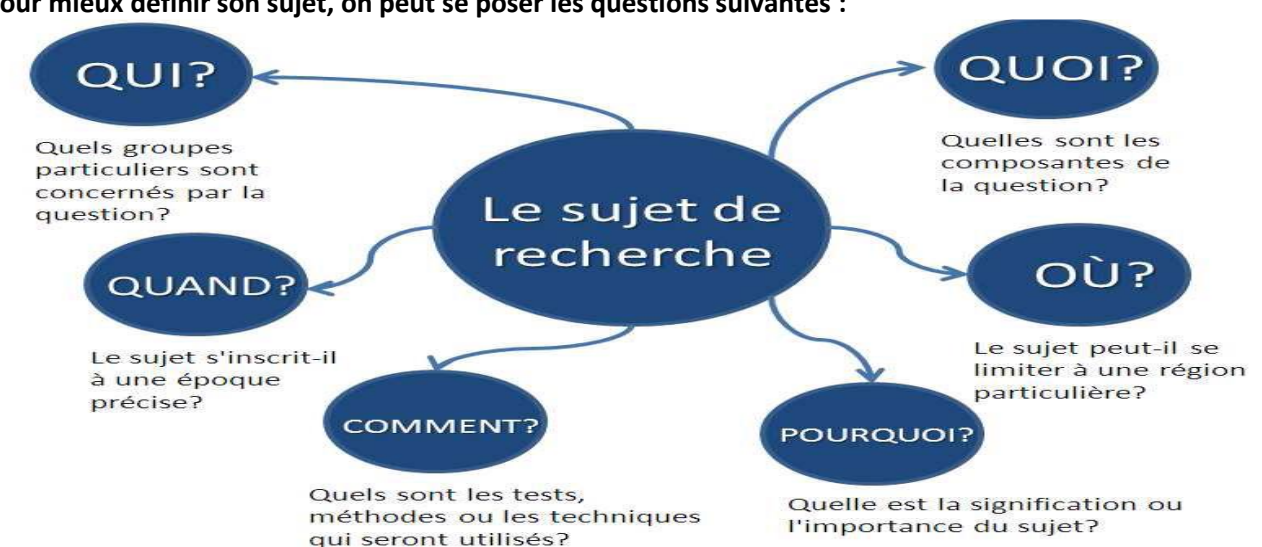

Une étude rapide du nombre et de la qualité des résultats est utile pour pouvoir ensuite raffiner sa recherche, ce qui augmente au maximum le nombre de résultats pertinents obtenus.

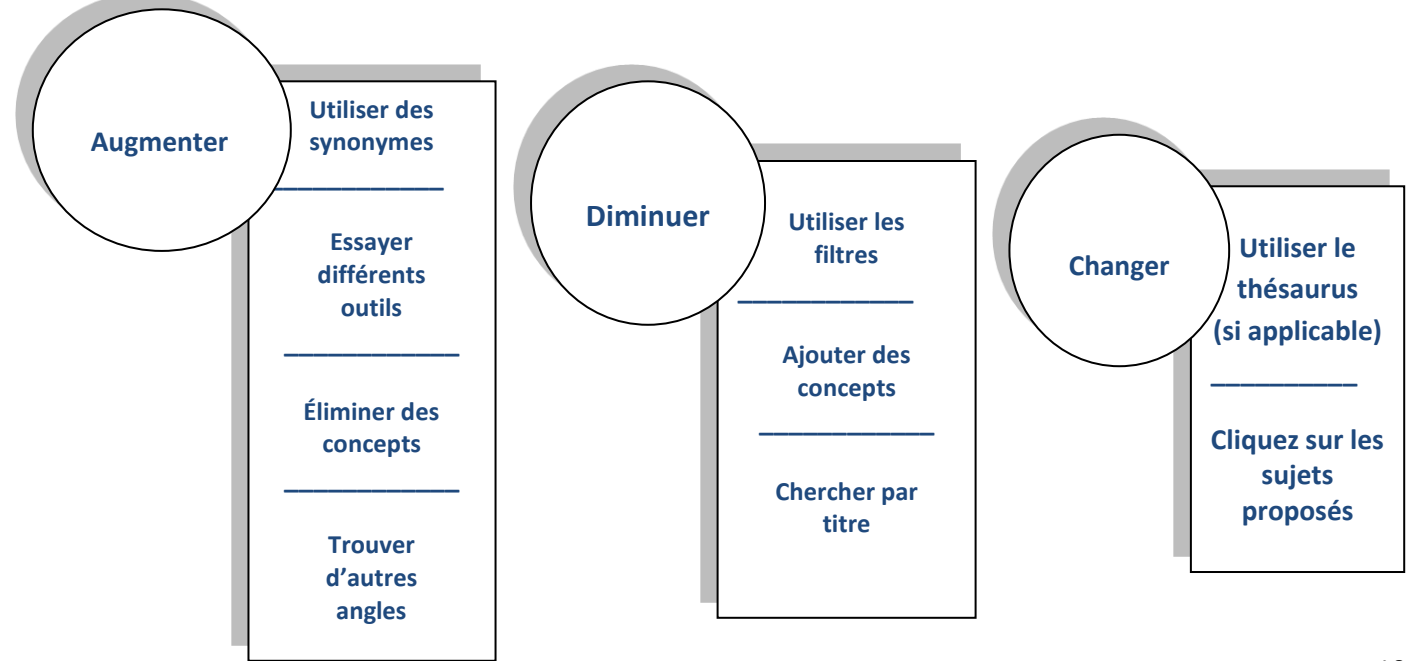

# **Pour mieux définir son sujet, on peut se poser les questions suivantes :**

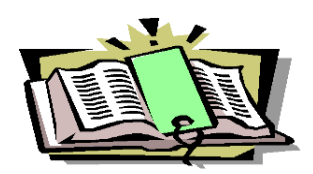

 **Vocabulaire de recherche**

Une fois votre sujet déterminé, vous devez trouver de la documentation sur laquelle fonder votre travail. Pour interroger efficacement les outils de recherche de documents, il faut utiliser des termes pertinents. C'est ce qu'on appelle des mots-clés.

Il est essentiel de situer votre réflexion dans un contexte, d'exposer les idées principales et leurs relations pour dégager des mots-clés. Plusieurs termes peuvent désigner un même objet. Vous devez extraire les concepts de votre sujet et déterminer les termes synonymes et les termes associés afin d'optimiser et d'élargir les résultats de vos recherches. Les dictionnaires, lexiques et thésaurus aident à choisir un vocabulaire approprié.

Il faut, non seulement choisir son vocabulaire, mais aussi dresser la liste des synonymes ou des termes équivalents pour s'assurer de repérer le maximum de documents.

### **Opérateurs de recherche**

Les opérateurs de recherche sont basés sur la théorie des ensembles du mathématicien George Boole ET, OU, SAUF et leurs équivalents anglais *AND*, *OR*, *NOT* :

ET (*AND*) : Combine divers mots-clés

OU (*OR*) : Balaye les synonymes

SAUF (*NOT*) : Élimine un terme non pertinent afin d'affiner sa requête

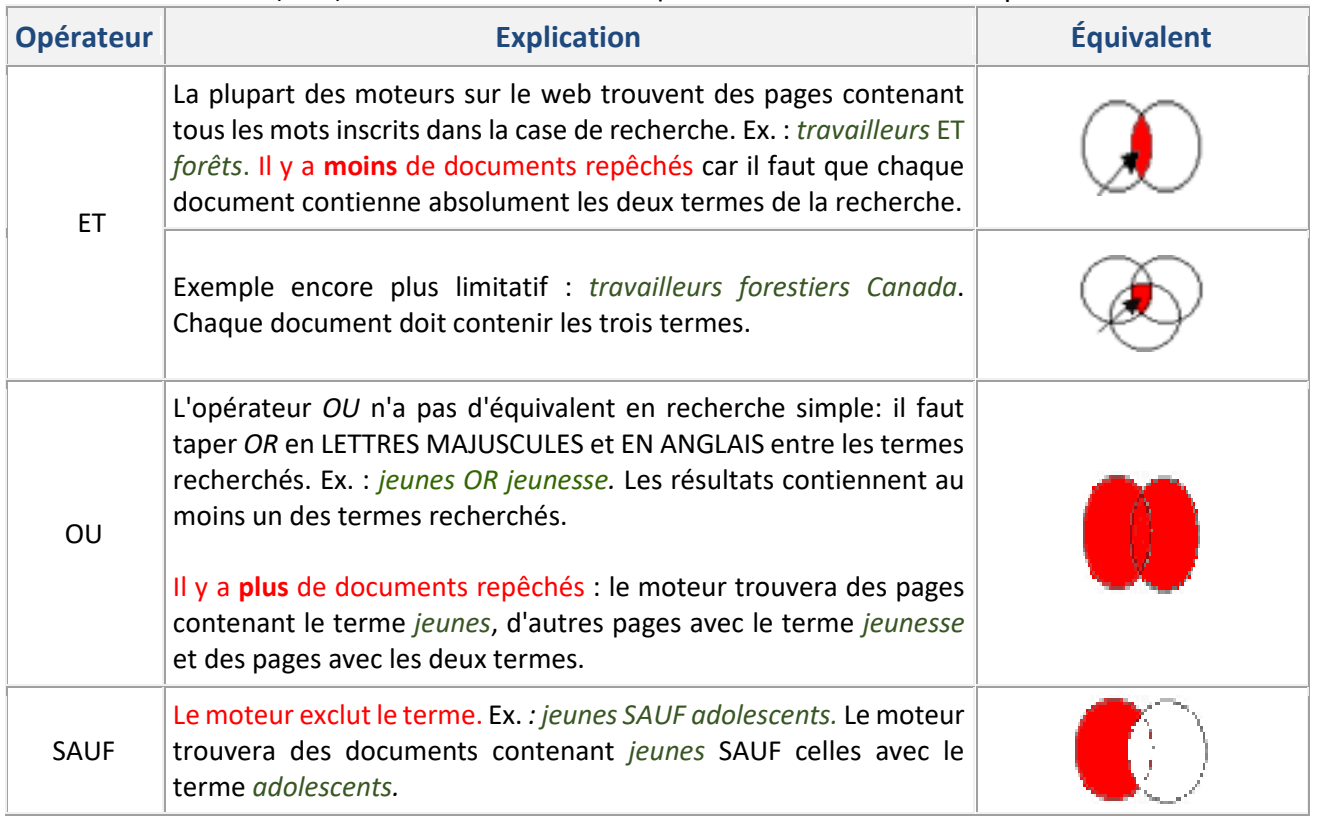

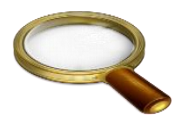

# **Options, limitations et tris des résultats de recherche**

Après avoir indiqué les principaux critères, on peut affiner sa recherche en appliquant des limitations ou un tri des résultats. Les limites les plus courantes sont :

- Date du document (ex. : uniquement les articles des 5 dernières années ou ceux entre 2018-2019);
- Langue du document;
- Type de document (ex. : article scientifique, livre, rapport, thèse);
- Champ d'action (ex. : étude de cas, expérience clinique);
- Lieu géographique (ex. : Canada, Nouveau-Brunswick);
- Accès au texte intégral (disponible en ligne dans son intégralité);
- Format de fichier, appelé extension (ex. : pdf, docx, htm).

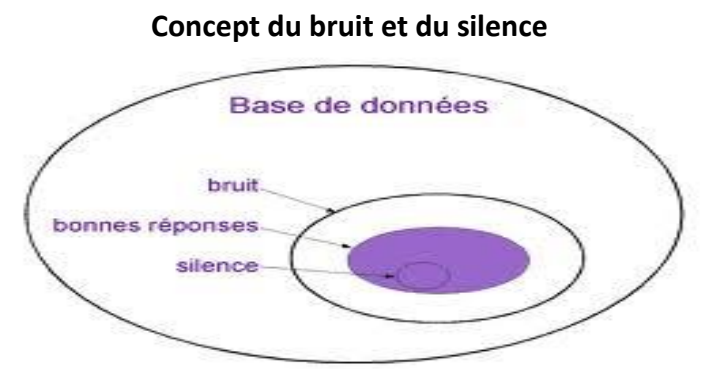

Le tri et les limitations permettent d'éviter l[e bruit](http://malavoi3.martinique.univ-ag.fr/buag/cours/RechDoc-M1-web/co/RechDoc-M1_ULcg08.html#footnotesc369) et l[e silence.](http://malavoi3.martinique.univ-ag.fr/buag/cours/RechDoc-M1-web/co/RechDoc-M1_ULcg08.html#footnotesc370) Lorsqu'on obtient beaucoup de résultats, on qualifie notre recherche comme ayant trop de bruit. Il est donc difficile de faire une sélection. À l'inverse, si on a un silence c'est que notre recherche a probablement trop de limites. Il faut donc revoir sa stratégie de recherche. En général, la limitation est possible par l'entremise de la recherche avancée. On peut parfois redéfinir des limitations à partir des résultats de recherche en appliquant un filtre qui limite à certains résultats ou qui exclut des résultats.

Les types de tris proposés le plus fréquemment sont : titre, auteur, type de document (livres, articles, etc.), année de publication (croissant, décroissant) et ordre alphabétique.

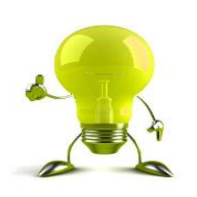

### **Évaluer les résultats et les sources documentaires**

- Performance de la recherche (bruit ou silence);
- Examiner la pertinence des résultats et le niveau de spécialisation;
- Type de documents : périodiques scientifiques versus revues d'actualité et magazines populaires (articles de recherche, rapport d'information, etc.).

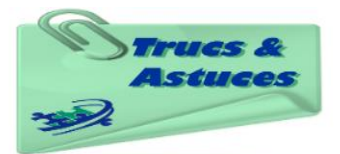

#### **Trucs et astuces de recherche**

- Vérifier **l'orthographe** car si la requête contient des fautes, les résultats risquent d'être nuls;
- Utiliser des **mots très spécifiques** pour avoir de meilleurs résultats;
- Employer **plusieurs termes** au besoin (environ deux à trois mots-clés par requête);
- Utiliser des **synonymes et éviter les articles** (*un, une, des, du, de, le, la* et *les*)*;*
- Employer des **noms** : les verbes, adjectifs, adverbes et pronoms sont souvent ignorés par les moteurs de recherche, sauf s'ils appartiennent à une phrase;
- Utiliser l'interface **recherche avancée** pour des recherches complexes;
- Spécifier les **champs** (auteur, titre, sujet, etc.) si vous obtenez beaucoup de résultats;
- Employer les **opérateurs** *ET(AND), OU(OR), SAUF(NOT)* pour affiner la recherche;
- Utiliser les **guillemets (« »)** pour chercher une expression exacte (cherche les mots sans les séparer) ex. : « développement durable »;
- Écrire le **mot-clé le plus important en premier dans votre requête**. De nombreux moteurs affichent leurs résultats en privilégiant les pages qui correspondent au premier mot-clé;
- Utiliser la **troncature/astérisque (\*)** pour chercher des termes qui ont une racine identique. L'astérisque remplace les lettres manquantes. Ex.: *forest\** cherche *forest*, *forests*, *foresterie*, *forestry*, etc.;
- **Consulter les pages d'aide en ligne** des différents catalogues et instruments de recherche;
- **Visualiser nos tutoriels vidéos** au sujet de la recherche documentaire sur notre chaîne **YOU lube**
- Télécharger l'application **pour l'autres de la pour consulter le catalogue de la bibliothèque <b>sur votre appareil mobile;**

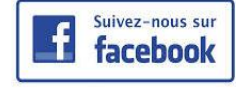

.

# **Service d'aide à la recherche**

Communiquez avec le personnel du service d'aide à la recherche pour vos besoins en matière de recherche documentaire. Que ce soit pour vous familiariser avec les fonctionnalités du catalogue Éloize, l'outil de découverte ou les bases de données, notre personnel se fera un plaisir de vous aider.

Par téléphone : 737-5058, poste 5268 Par courriel : [brl-ce@umoncton.ca](mailto:brl-ce@umoncton.ca) En personne : Comptoir d'aide à la recherche

 *Que ce soit sur place ou à distance, la bibliothèque est au cœur de vos études!*